# **Le langage PHP Introduction à la programmation Web (1/3)**

**Benjamin Canou**

**6 avril 2018**

**Cours INE11 @ ENSTA**

- **1. Quelques rappels d'HTML pour s'échauffer**
- **2. Comment est né et fonctionne PHP**
- **3. Comment générer une page HTML en PHP**
- **4. Comment passer d'une page à l'autre avec PHP**

# **La structure du Web : HTML**

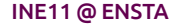

**INE11 @ ENSTA Le langage PHP 3 / 33**

### **Rappels sur HTML**

- **2 :** <head>
- 3 : <title>Page sans grand intérêt</title>
- **4 :** <meta charset="utf-8" />
- **5 :** </head>
- **6** : <br/> <br/>body>
- **7 :** <h1>Bonjour</h1>
- **8 :** <p id="banner">
- **9 :** Cliquez ici :
- **10 :** <a href="http://www.ragondin.com/ra/gon/din.html">

```
11 : \langle \text{img src} = \text{images/radongin.png}
```
- **12 :** </a>
- **13 :** </p>
- **14 :** </body>
- **15 :** </html>

**Langage à deux niveaux de grammaire :**

- **1. Langage de documents structurés (XML/SGML) :**
	- *•* **Texte brut pour le contenu**
	- *•* **Balises pour la structure (simples comme img ou composites comme div)**
	- *•* **Attributs pour préciser le sens des balises (ex. src)**
- **2. Sous-ensemble accepté par le navigateur (HTML/XHTML) :**
	- *•* **Noms possibles des balises**
	- *•* **Schémas d'imbrication des balises**
	- *•* **Attributs acceptés**

### **Navigation hypertexte entre les documents et sites**

- *•* **Au sein d'un site : path Unix (URL relative)** images/radongin.png
- *•* **Pour joindre un autre serveur : URL absolue** http://www.ragondin.com/ra/gon/din.html
	- *•* **Protocole (ex. http, ftp, file)**
	- *•* **Domaine (ex. ragondin.com)**
	- *•* **URL relative au sein du site cible (ex. ra/gon/din.html)**
	- *•* **Paramètres (cf. la suite du cours)**
	- *•* **Fragment (liens au sein des pages)**

# **Sous le capot : HTTP**

**INE11 @ ENSTA Le langage PHP 7 / 33**

#### **Quand je clique sur** http://domaine/dir/page.html**, je veux dire :**

- **1. Donne moi le fichier page.html,**
- **2. situé dans le dossier dir,**
- **3. sur la machine joignable sous le nom domaine,**
- **4. en utilisant le protocole HTTP.**

**Ce qu'il se passe chez moi :**

- **1. Mon navigateur identifie les composantes de l'URL,**
- **2. il demande au serveur DNS l'adresse IP correspondant à domaine,**
- **3. il ouvre une connexion TCP sur le port 80 à cette adresse,**
- **4. il envoie une requête HTTP pour demander le fichier dir/page.html,**
- **5. il reçoit une réponse HTTP contenant le fichier demandé,**
- **6. il ferme la connexion ou attend la fermeture du serveur,**
- **7. il l'affiche et lance l'interaction.**

**Ce qu'il se passe sur le serveur :**

- **1. Le serveur attend des connexions TCP sur son port 80,**
- **2. il reçoit une requête HTTP pour demander le fichier dir/page.html,**
- **3. il vérifie l'existence du fichier,**
- **4. il envoie une réponse HTTP contenant le fichier demandé,**
- **5. il ferme la connexion.**

# **Contenu des échanges**

#### *•* **La requête**

- **1 :** GET /dirs/page.html HTTP/1.1
- **2 :** -- ligne vide --

### *•* **La réponse**

- **1 :** HTTP/1.1 200 OK **2 :** -- ligne vide -- **3 :** <html> **4 :** ...
- $5 \cdot \langle$ /html>

**En pratique, les messages sont plus complexes, pour observer :**

- *•* **Dans la console :** telnet ragondin.com 80
- *•* **Utiliser l'onglet réseau des developper tools dans Fx ou Chrome**

#### **INE11 @ ENSTA Le langage PHP 11 / 33**

### **Format des messages**

#### **Requête :**

- **1 :** MÉTHODE /url/relative HTTP/1.1
- **2 :** En-tête: valeur
- **3 :** En-tête: valeur
- **4 :** ...
- **5 :** -- ligne vide --
- **6 :** (corps de la requête)

#### **Les méthodes :**

- *•* **GET : accès à une page**
- *•* **POST : accès avec envoi d'informations (dans le corps)**
- *•* **Beaucoup d'autres existent, moins utilisés**
- **Les en-têtes :**
	- *•* **Sur le format du corps : Content-Length, Content-Type, etc.**
	- *•* **Pour les proxys / le cache : Expires, Date, etc.**

#### **INE11 @ ENSTA Le langage PHP 12 / 33**

### **Réponse :**

- **1 :** HTTP/1.1 code message
- **2 :** En-tête: valeur
- **3 :** En-tête: valeur
- **4 :** ...
- **5 :** --- ligne vide ---
- **6 :** (corps de la réponse)

**Les codes :**

- *•* **200+ : Ok**
- *•* **300+ : Redirection**
- *•* **400+ : Erreur du client (le fameux 404 Not Found)**
- *•* **500+ : Erreur du serveur**

### **Examen avec Firefox**

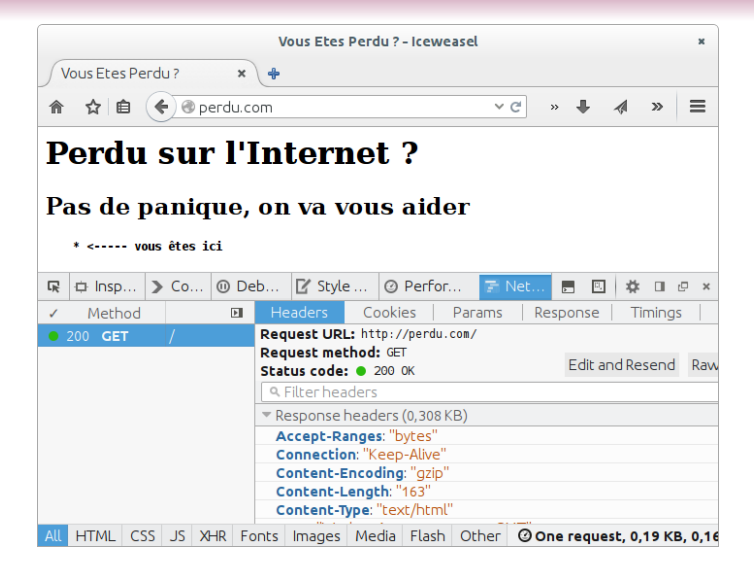

**INE11 @ ENSTA Le langage PHP 14 / 33**

# **Des pages dynamiques : CGI**

**INE11 @ ENSTA Le langage PHP 15 / 33**

## **Principe de fonctionnement**

#### **But : rendre dynamique le contenu des pages**

- *•* **En fonction de données rentrées**
- *•* **En reconnaissant les utilisateurs**

**Solution : délégation de la réponse à des programmes externes**

#### **Il faut passer des paramètres aux programmes :**

- *•* **Paramètres GET à la fin de l'url :** /page.php?arg1=val1&arg2=val2&...
- *•* **Paramètres POST dans le corps de la requête, via formulaire**

**1 :** <form action="norm.php" method="POST"> **2 :** x = <input type="number" name="x"><br/> **3 :** y = <input type="number" name="y"><br/> **4 :** <input type="submit" name="calculer"> **5 :** </form>

#### **INE11 @ ENSTA Le langage PHP 16 / 33**

**Standard : CGI (Common Gateway Interface)**

- *•* **Le programme reçoit les paramètres dans ses variables d'environnement,**
- *•* **il lit le corps de la requête sur son entrée standard,**
- *•* **il écrit la réponse directement sur sa sortie standard.**

**On peut utiliser :**

- *•* **Des langages applicatifs géneralistes (Java, C++, OCaml),**
- *•* **des langages de script géneralistes (Perl, Python),**
- *•* **des langages dédiés : PHP.**

# **Le Web** *pour les nuls* **: PHP**

**INE11 @ ENSTA Le langage PHP 18 / 33**

**Techniquement :**

- *•* **Un langage de script (langage non typé fait pour manipuler du texte),**
- *•* **que l'on va utiliser pour générer des pages en réponse à des requêtes,**
- *•* **que l'on pourrait utiliser de façon indépendante.**

**Historiquement :**

- *•* **Conçu dans un** *garage* **comme alternative plus simple à Perl,**
- *•* **de plus en plus de traits ajoutés (objets, passage par référence, etc.),**
- *•* **un très grand succès au sein du fameux LAMP,**
- *•* **de nombreuses bibliothèques et frameworks.**

**Nous allons juste en voir un aperçu.**

### **Premiers pas**

#### **Hello world en PHP:**

```
1 : <?php
2 : echo "Hello␣world" ;
3 : ?>
```
#### **On peut tisser du PHP et du HTML :**

```
1 : Hello world in <?php
2 : echo (date ("F")) ;
3 : ?> !
```
### **Qui équivaut à :**

```
1 : <?php
2 : echo "Hello␣world␣in␣" ;
3 : echo (date ("F")) ;
4 : echo "␣!" ;
5 : ?>
```
#### **INE11 @ ENSTA Le langage PHP 20 / 33**

# **Éléments de langage 1 / 4**

#### **Syntaxe de base :**

- *•* **Affichage :** echo "..." ;
- *•* **Appel de fonction :** f (x, y)
- *•* **Opérations arithmétiques classiques**
- *•* **Égalité un peu spéciale :** ==**,** ===
- *•* **Conversion de type :** (int) "1234"**(et implicites)**

**Types (dynamiques) :**

- *•* **entiers, flottants, booléens, chaînes**
- *•* **tableaux associatifs**
- *•* **objets, fonctions (pas au programme)**

**Variables :**

- *•* **Variable :** \$var
- *•* **Affectation :** \$var = expr
- *•* **Affectation par référence :** \$var =& expr
- **Test:** isset (\$var)

**Tableaux associatifs :**

- *•* **Création :** \$tab = array ()
- *•* **Accès :** \$tab[0]**(indice : nombre ou chaîne)**
- *•* **Affectation :** \$tab[0] = expr
- **Test:** isset (\$tab[0])
- *•* **Suppression :** unset (\$tab[0])
- *•* **Cŕeation et initialisation :** \$tab = array ("a","b",23)
- **Initialisation par champs:**  $$tab = array ("x" => 2, "y" => 4)$

#### **Structures de contrôle à la C :**

- if (condition) {  $/*$  si vrai \*/ }
- *•* if (condition) { /\* si vrai \*/ } else { /\* sinon \*/ }
- *•* while (condition) { /\* corps \*/ }**(attention aux boucles infinies !)**
- for (init ; condition ; incr) { /\* corps \*/ }
- *•* foreach (tab as \$val) { /\* corps \*/ }
- *•* foreach (tab as \$index => \$val) { /\* corps \*/ }
- *•* **Dans les boucles :** break**,** continue

#### **Définition de fonction :**

```
1 : function roots ($a, $b = 0 /* valeur par defaut */) {
2 : $c = $a + $b ; /* nouvelle variables locale $c */
3 : return $a + $b ;
4 : }
```
**Variables globales :**

```
1 : function f($y = 4) {
2 : $var = expr ; /* $var est locale */
3 : global $var2 ; /* utilisation de la globale $var2 */
4 : $var2 = expr ; /* $var2 est globale */
5 : }
6 : /* à la sortie, $var est oubliée, $var2 est modifiée */
```
**Il faut utiliser** global \$v**dans chaque fonction utilisant** \$v**.**

#### **INE11 @ ENSTA Le langage PHP 24 / 33**

# **Paramètres du script**

**INE11 @ ENSTA Le langage PHP 25 / 33**

**Variables super-globales** \$\_GET**et** \$\_POST**:**

- *•* \$\_GET["var"]**: paramètre d'URL Passées dans l'adresse après un ? Ex.** /test.php?a=3&b=bob**=>** \$\_GET["a"]="3"**et** \$\_GET["b"]="bob"
- *•* \$\_POST["var"]**: champ de formulaire Passées dans le corps de la requête.**

# **Lecture de la requête**

**Exemple de page utilisant les paramètres :**

```
1 : function roots ($a, $b, $c) {
2 : $delta = $b * $b - 4 * $a * $c ;
3 : if ($delta === 0) {
4 : return (array (- $b - sqrt($delta) / (2 * $a))) ;
5 : } else if ($delta > 0) {
6 : return (array (- $b - sqrt($delta) / (2 * $a),
7 : - $b + sqrt($delta) / (2 * $a))) ;
8 : } else { return array () ; }
9 : }
10 :
11 : $a = (int) $_GET["a"] ;
12 : $b = (int) $_GET["b"] ;
13 : $c = (int) $_GET["c"] ;
14 :
15 : echo (var_dump (roots ($a, $b, $c)))
```
**Appel avec :** roots.php?a=12&b=7&c=23

**Pattern: un paramètre pour indiquer l'action :**

- *•* **On cherche le paramètre** action**.**
- *•* **S'il n'existe pas, on choisit une valeur par defaut (ex. accueil).**
- *•* **Si l'action n'est par reconnue (bug ou attaque), on produit une erreur.**

**Pour chaque action:**

- *•* **On analyse les autres arguments.**
- *•* **On appelle une fonction dédiée.**

# **Lecture de la requête**

#### **Exemple: un paramètre pour indiquer choisir la commande :**

```
1 : if ($_GET["command"] == "roots") {
2 : $a = (int) $_GET["a"] ;
3 : $b = (int) $_GET["b"] ;
4 : $c = (int) $_GET["c"] ;
5 :
6 : echo (var_dump (roots ($a, $b, $c))) ;
7 : } else { /* default */
8 : echo "<form␣method='GET'>" ;
9 : echo "␣␣a␣=␣<input␣type='text'␣name='a'>" ;
10 : echo "␣␣b␣=␣<input␣type='text'␣name='b'>" ;
11 : echo "␣␣c␣=␣<input␣type='text'␣name='c'>" ;
12 : echo "␣␣<input␣type='hidden'␣name='command'␣value='roots'>" ;
13 : echo "␣␣<input␣type='submit'␣value='solve'>" ;
14 : echo "</form>" ;
15 : }
```
#### **INE11 @ ENSTA Le langage PHP 29 / 33**

# **Connexion et état**

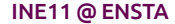

**INE11 @ ENSTA Le langage PHP 30 / 33**

#### **Solution possible : encoder l'état dans la requête**

- *•* **Ex (stupide):** /app.php?shampoing=23&saucisses=6
- *•* **À limiter aux cas simples et sûrs**
- *•* **Permet l'échange et l'enregistrement d'URLs**

## **Conserver un état 2 / 2**

**Sessions :**

- *•* **Mécanisme pour simuler un protocole connecté au dessus d'HTTP.**
- *•* **Permet de stocker des données sur le serveur le temps d'une connexion.**

#### **Utilisation très simple :**

```
1 : session_start () ;
2 : if (!isset ($_SESSION["count"])) {
3 : echo "C'est␣votre␣premère␣fois<br>"
4 : $_SESSION["count"] = 0;
5 : } else {
6 : echo "Vous␣avez␣déjà␣chargé␣" . $_SESSION["count"] . "␣pages<br>" ;
7 : $_SESSION["count"]++
8 : }
```
**Pour fermer la connexion:** session destroy()

**Pour aller plus loin : à coupler avec une base de données**

# **La semaine prochaine : JavaScript**

http://benjamin.canou.fr/Cours/ENSTA/INE11 benjamin@ocamlpro.com

**INE11 @ ENSTA Le langage PHP 33 / 33**